## Making Paginated Reports More Accessible

Meagan Longoria

Consultant, Denny Cherry & Associates

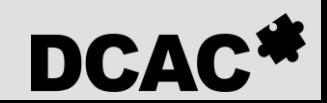

### Meagan Longoria

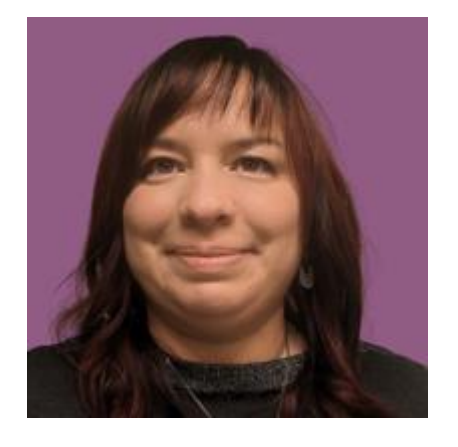

BI & analytics for 15 years Consulting for 11 years Microsoft Data Platform MVP Strong interest in accessibility Based in Denver, CO

**About Me**

#### DataSavvy.me

- /meaganlongoria/
- @mmarie

@mmarie@techhub.social

**Accessible Reports**

Do you incorporate accessibility into your normal paginated report design process?

#### **Common response:**

### "No one in my Are you audience is sure? disabled."

# 1 in 4 adults in the US has some type of disability.

There is an employment gap of about 41 percentage points between adults with disabilities and those without in the US.

#### **Common response:**

### "But that's not the people I How do work with." you know?

## 30% of collegeeducated employees working full time in white-collar jobs have some kind of disability.

#### **Common response:**

#### "But no one has ever asked for an **Why force** accommodation."them to?

More than 1/3 of those with disabilities have experienced discrimination or negative bias in the workplace.

# 39% of employees with disabilities tell their

### manager

## 24% tell their team

## 21% tell Human Resources

**Accessible Reports**

## You are excluding a portion of your audience if you wait for someone to request an accommodation.

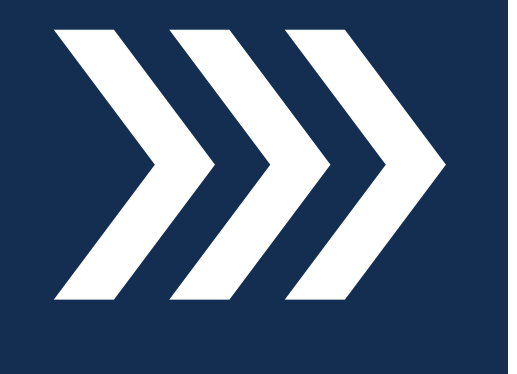

**Reports**

## What comes to mind when I say accessible data Accessible<br>Reports **VISUALIZATION?**

### More Than Just Color Blindness

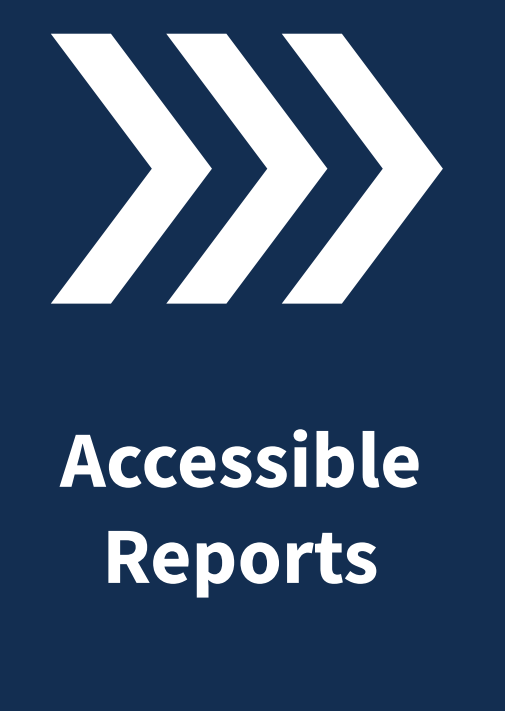

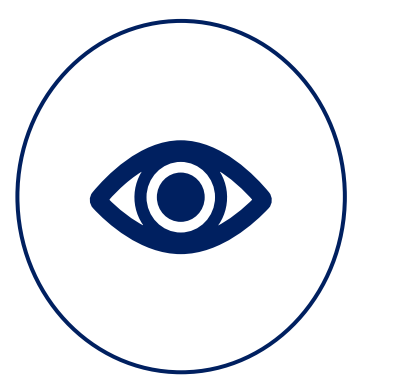

**Visual** Low vision: 30% Color blind:  $< 4\%$ 

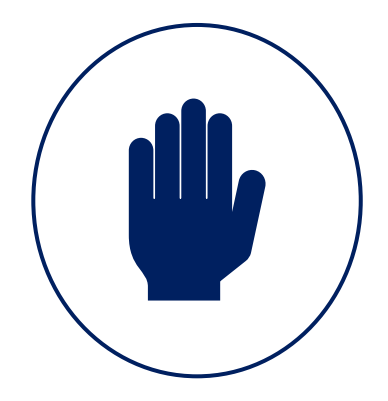

**Motor** Motor impairment: 13%

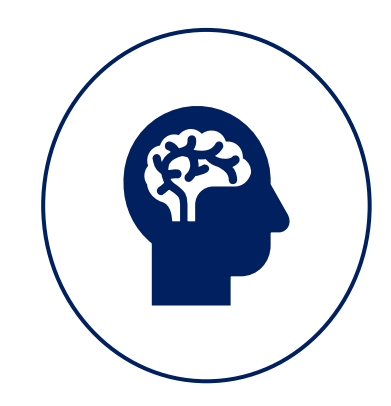

**Cognitive** Cognitive disability: 11% AD[H]D: 9%

### Important Design Attributes

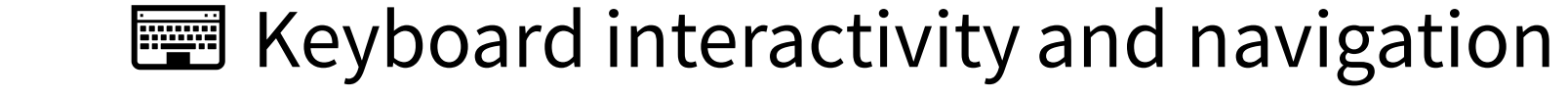

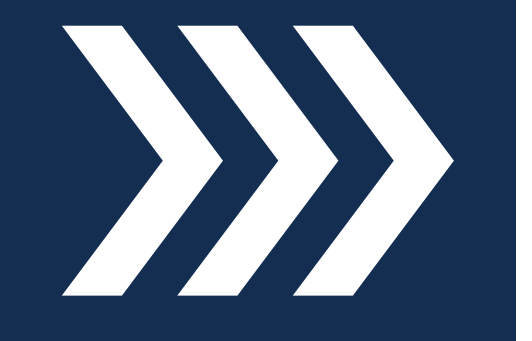

**Accessible Reports**

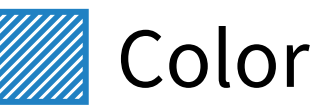

▲ Shape

Alt Text

 $\triangleq$  Explanatory Text

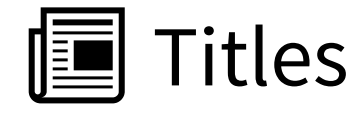

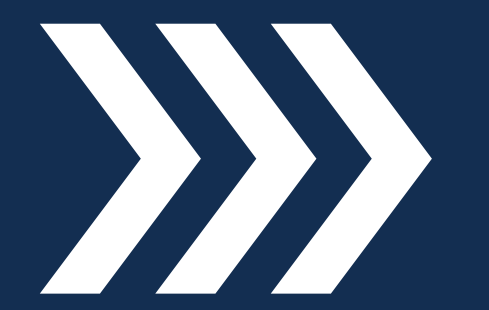

**Accessible Reports**

Accessible design is achieved by increasing awareness about how people consume information, then incorporating small changes into your design habits

### Accessible Design Guidelines

Web Content Accessibility Guidelines (WCAG) 2.1

Section 508 of the Rehabilitation Act (aligns with WCAG)

Requires access for both members of the public and federal employees to technologies when **developed, procured, maintained, or used** by federal agencies.

Many state agencies adhere to 508 standards!

### Web Content Accessibility Guidelines

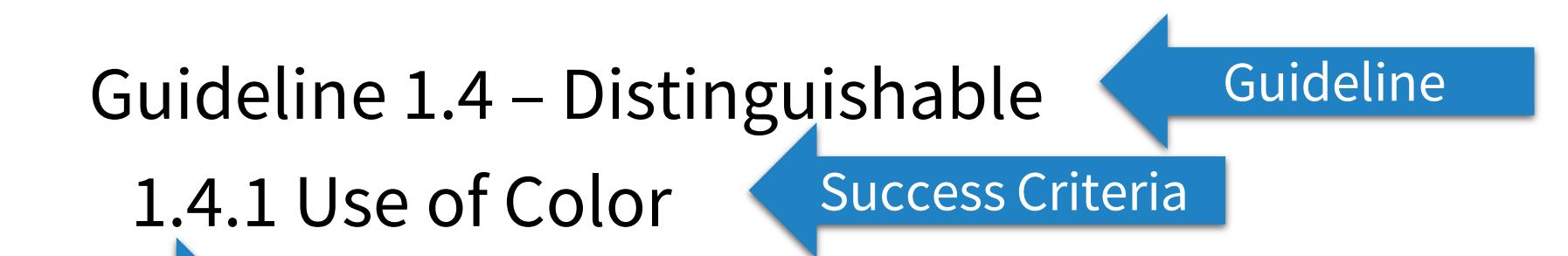

Level A: Color is not used as the only visual means of conveying information…or distinguishing a visual element. Level

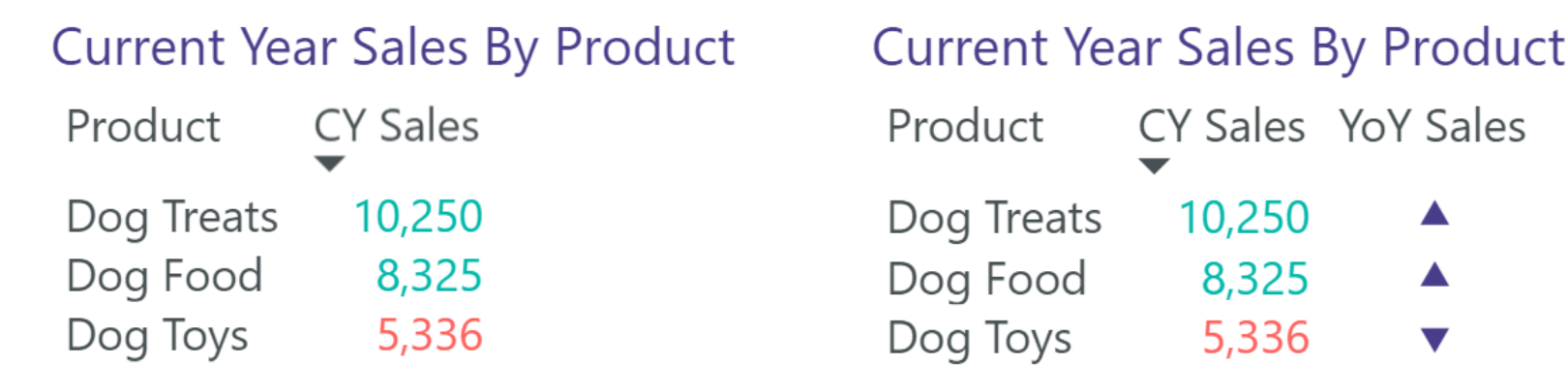

### Example WCAG success criteria

A mechanism is available for identifying specific definitions of words or phrases used in an unusual or restricted way, including idioms and jargon

Glossary

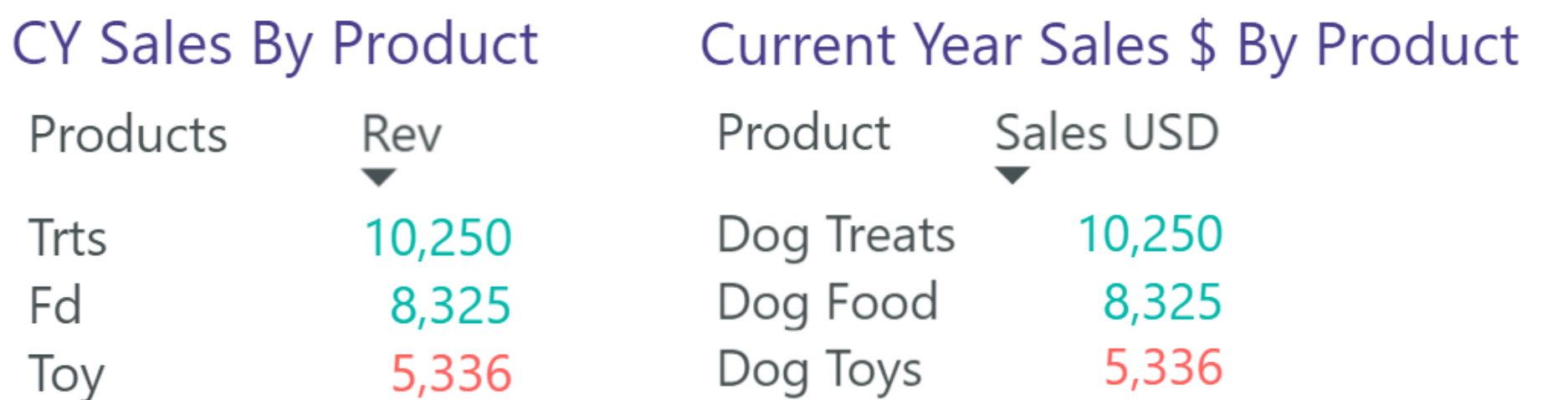

# Cognitive Accessibility

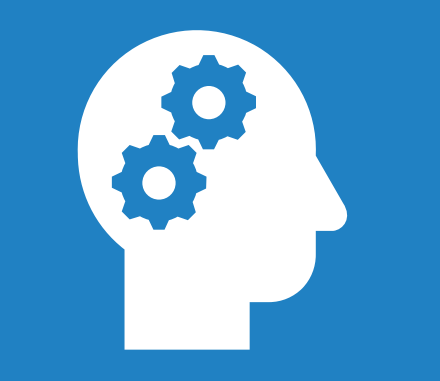

**Cognitive Accessibility**

## Remove distractions and reduce the effort it takes to consume information from your visuals.

### Cognitive Load

Information processing requires brain power

Working memory is limited

Be intentional about the information you present

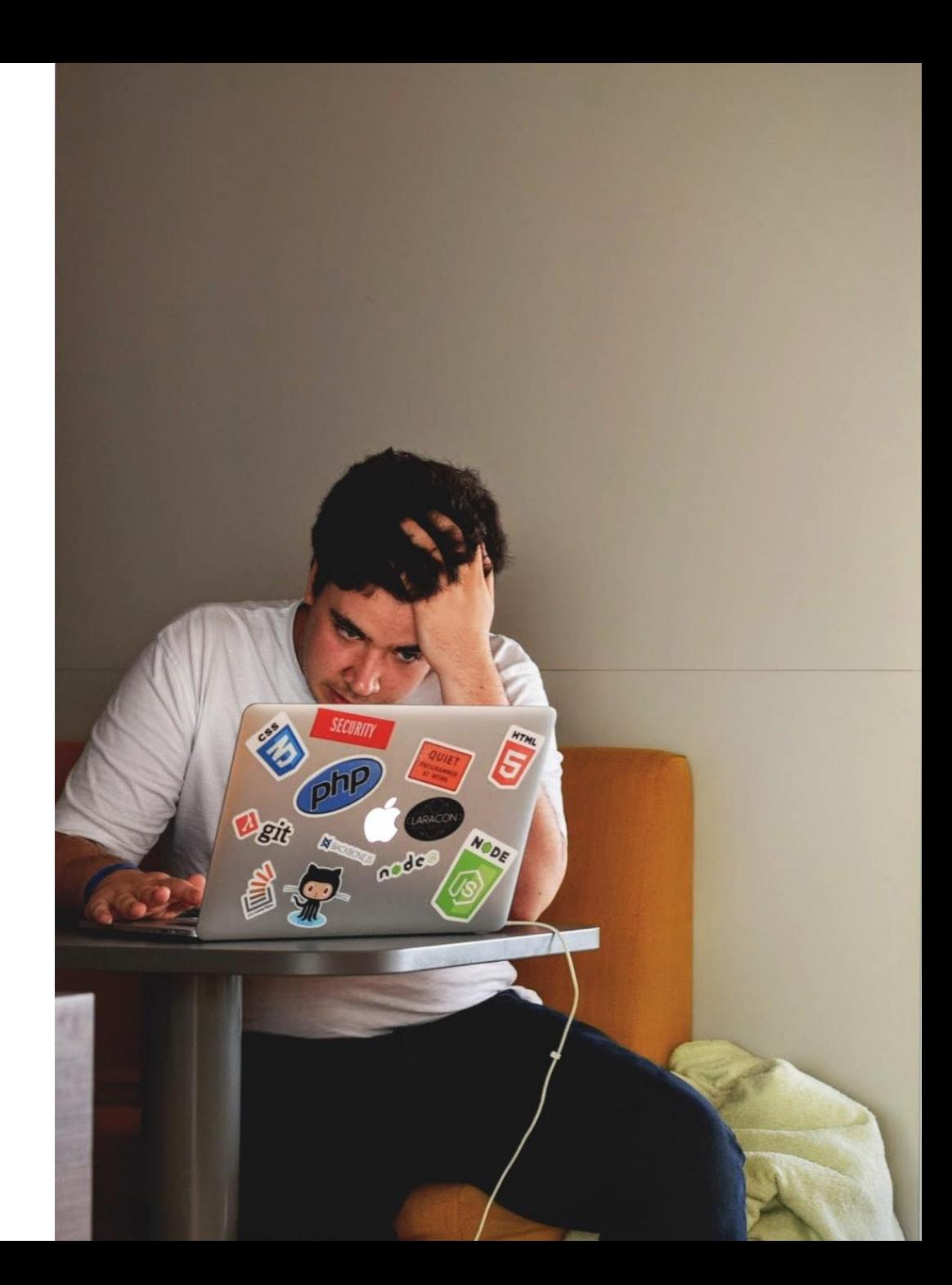

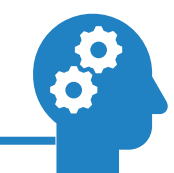

Intrinsic: complexity of the information itself

Germane: the effort a person must expend to learn a new topic

Extraneous: the way the material is presented

Perceived: How hard users think they will have to work to get information

Your data visualization design choices always affect extraneous and perceived cognitive load!

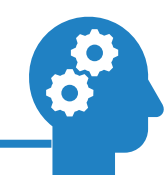

#### Use **existing knowledge** and **consistent design** to make it obvious how users should interact with your data visualization.

Affordances in Paginated Reports:

Consistent color palette

Affordances reduce extraneous cognitive load!

Consistent formatting of text and visuals

Chart types (e.g. bar charts) that are easy to interpret

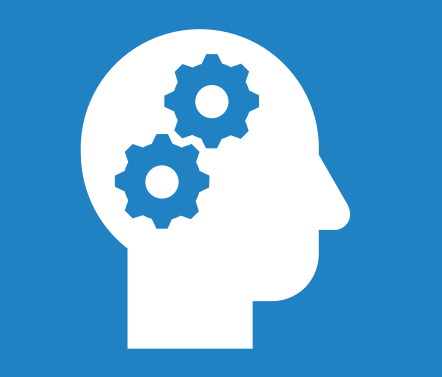

**Cognitive Accessibility**

### Design Attributes for Cognitive Accessibility

Chart titles

Text boxes and captions

**Tooltips** 

Navigation and interactivity

Usage guides

Do not be afraid to add text boxes and captions!

Provide summary of message/findings

Explain how to use the report

Explain how to interpret a chart

Replace or define jargon and acronyms within the report.

Glossary

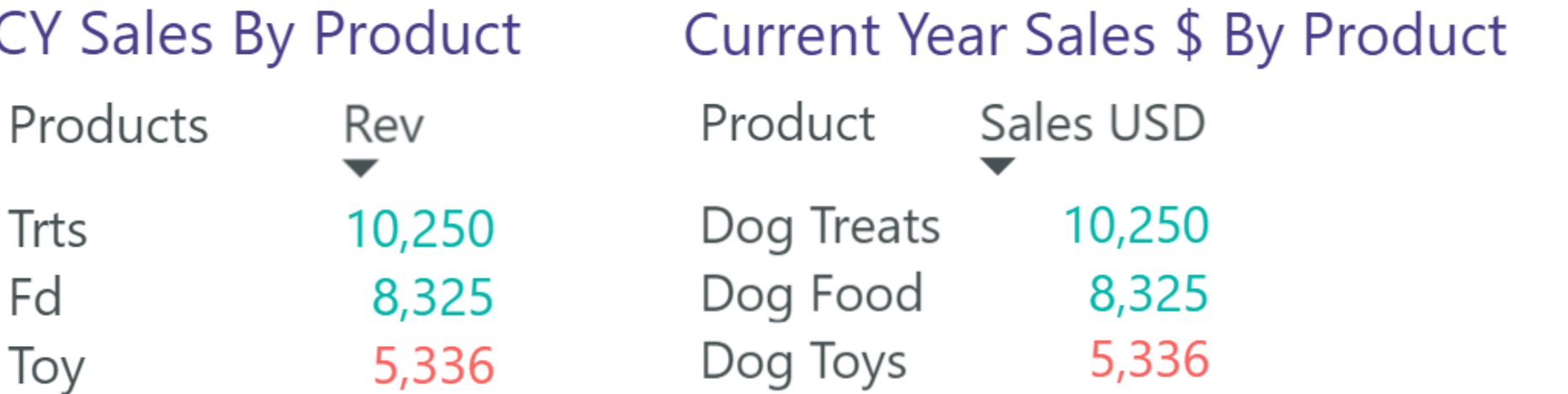

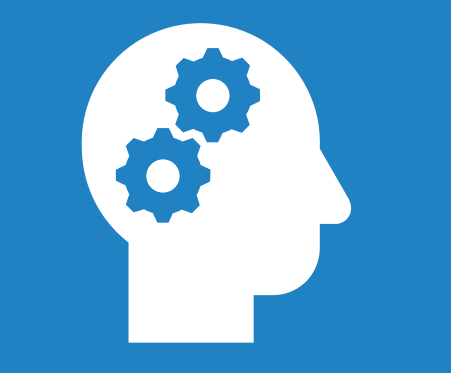

**Cognitive Accessibility**

## Cognitive Accessibility Tips

Make information obvious - avoid overly complicated graphs

Minimize distractions and provide simple, consistent user interfaces

Use clear, easy to read typeface

Avoid overly complex language, jargon, or acronyms

Avoid animation or sound that auto-plays

# Screen reader tips

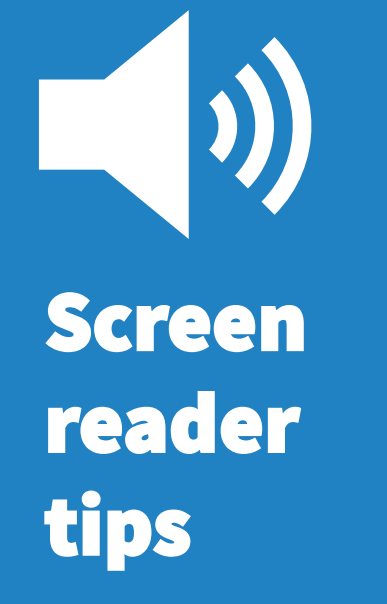

### Screen reader tips

Alt text via tooltips

The rendering engine sets reading order by sorting Y, then X coordinates

Set structure type in tables and matrixes

Set heading type in text boxes

Export accessible PDFs

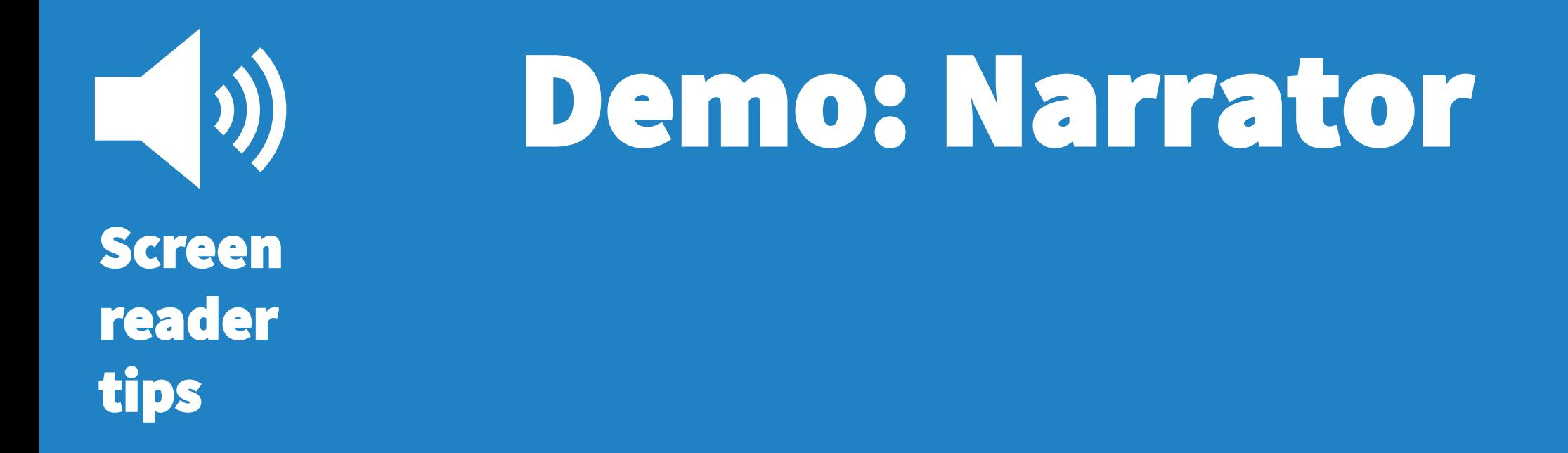

## Use of Color

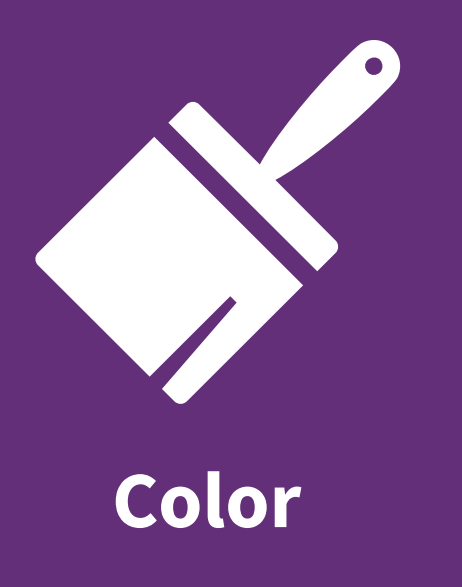

### Color contrast

WCAG color contrast is based upon relative luminance

Luminance is the relative brightness in a color space normalized to 0 for black and 1 for white.

Different criteria for text vs non-text objects and different sizes

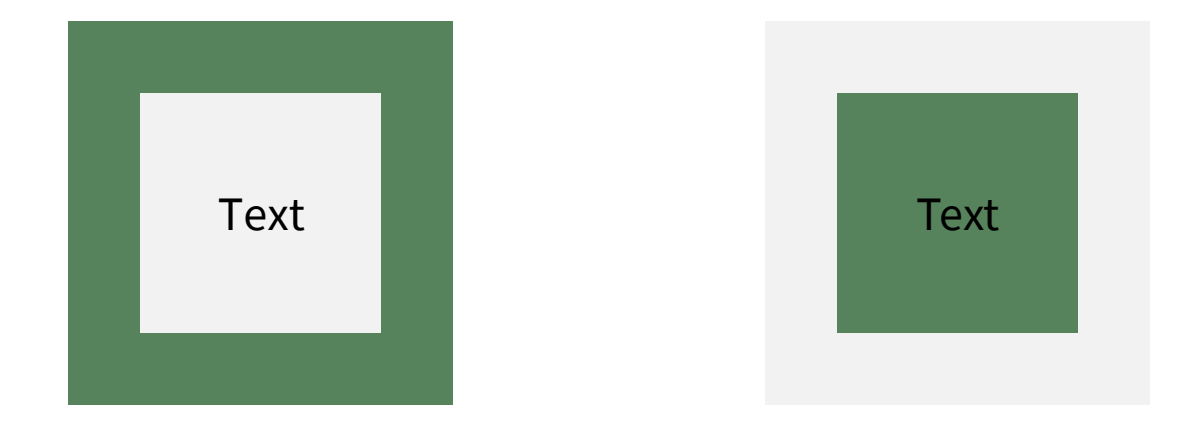

#### Color Contrast in Text

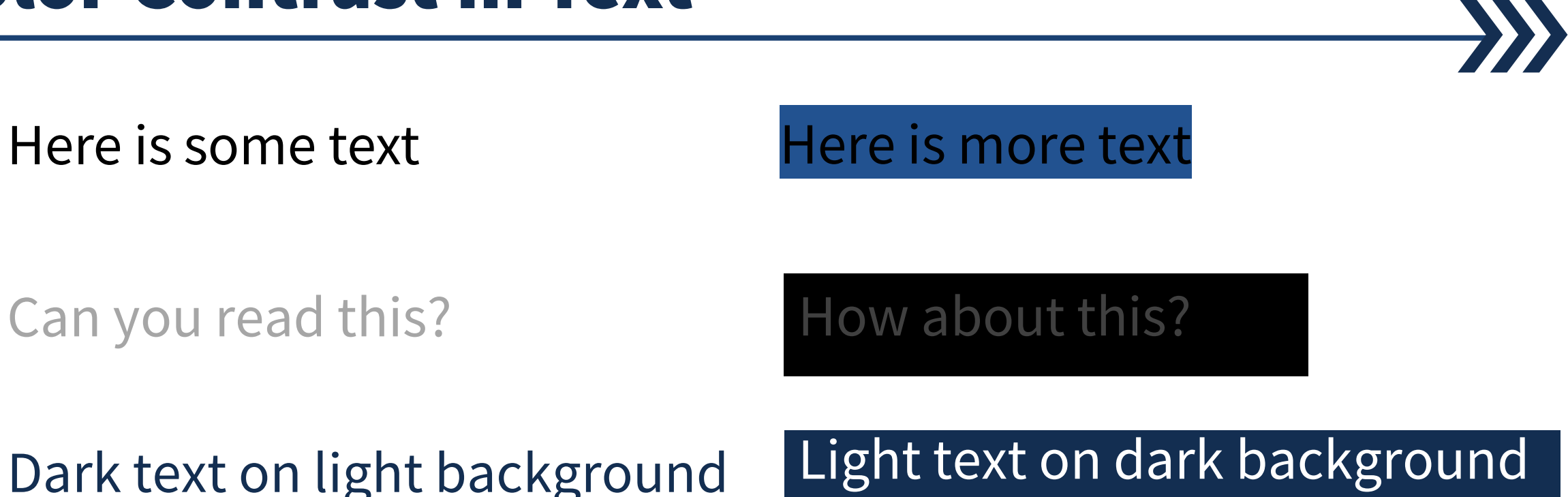

Purple/white background: 9.5:1 Blue/gray background: 2.3:1

Black text/white background: 21:1

#### Charts Color Contrast

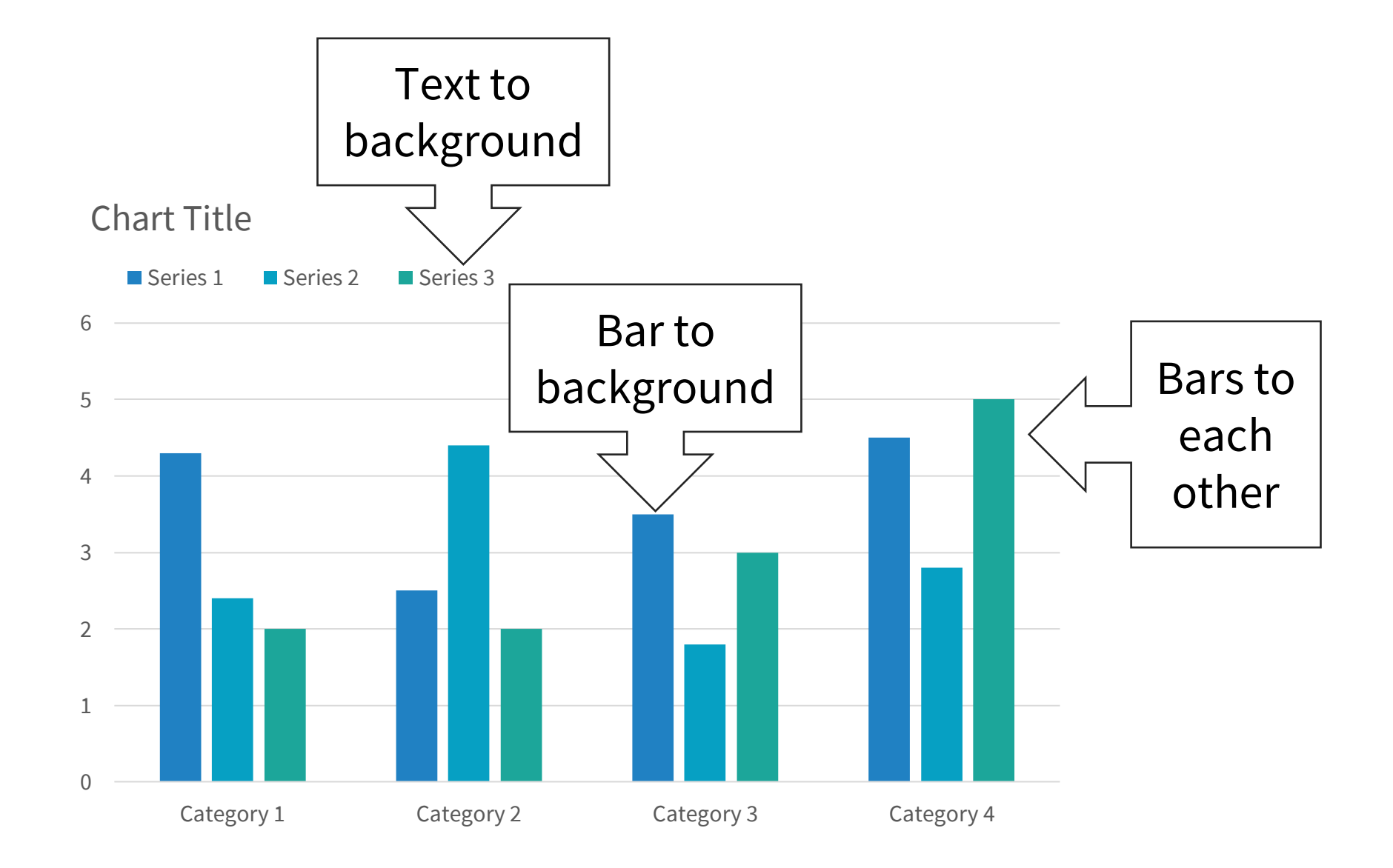

Text smaller than 18 pt or 14 pt bold: 4.5:1

Text 18 pt/14 pt bold or larger: 3:1

Graphical objects and UI components: 3:1

A mathematical formula is used by tools to calculate contrast

#### Color Contrast Calculators

My text color is #56835B at 18 px and regular weight

My background color is #F2F2F2

My design must be AA compliant

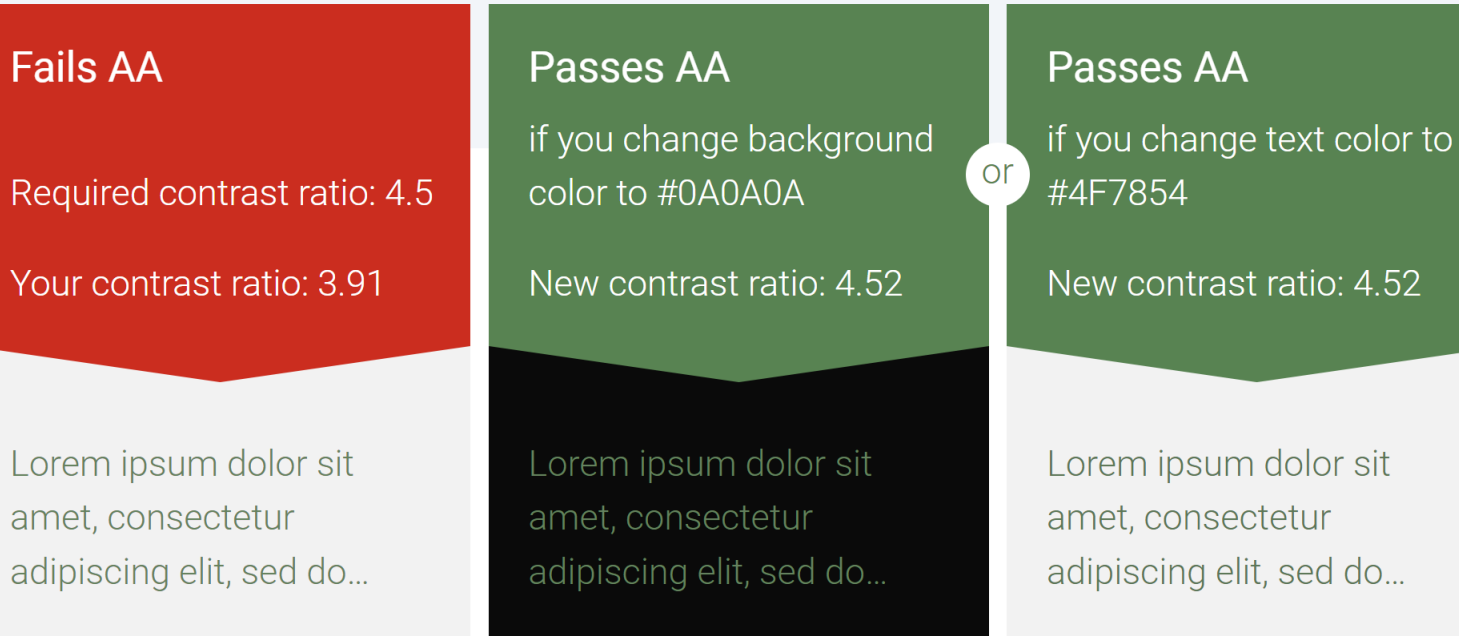

#### Contrast Analyzers

#### Desktop tools:

#### **[Accessibility Insights](https://accessibilityinsights.io/downloads/)**

#### [TPGi Colour Contrast Analyser](https://www.tpgi.com/color-contrast-checker/)

Web tools:

<https://accessible-colors.com/>

<https://whocanuse.com/>

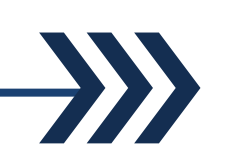

#### **Color contrast analyzer**

This color contrast analyzer checks for color contrast ratios and measures them against the WCAG AA guidelines. Learn more about analyzing color contrast.

#### $\odot$  off Auto detect contrast ratio

Auto-detection allows you to evaluate color contrast ratios by hovering over an element or setting the keyboard focus on it.

#### Color<sub>1</sub>

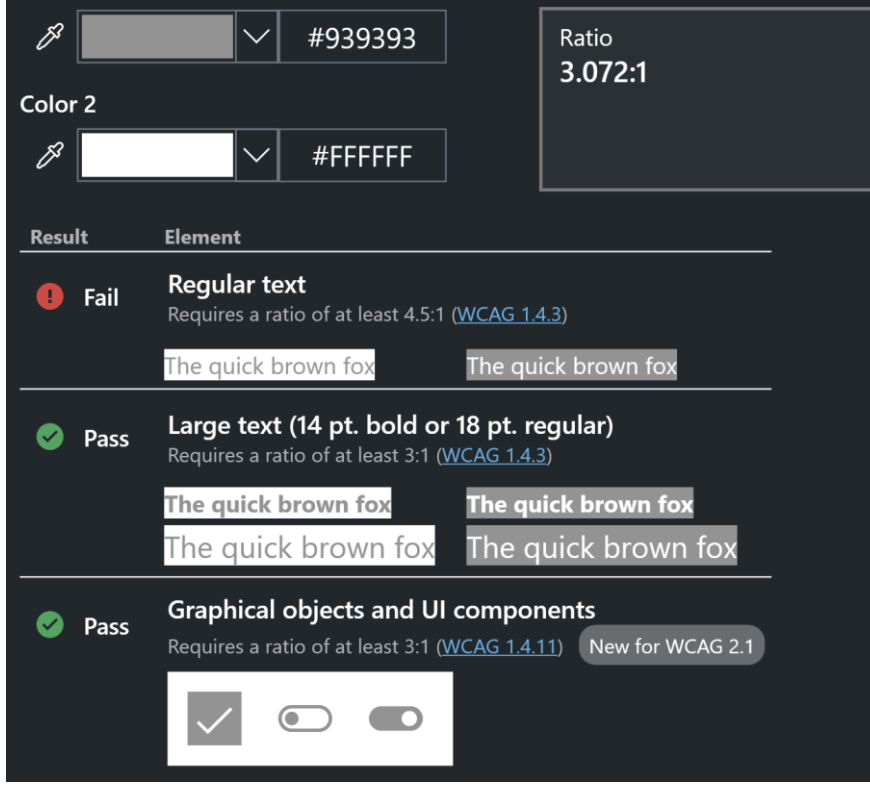

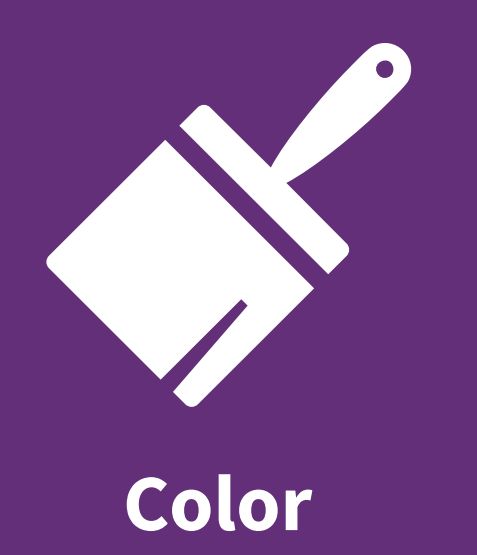

## Demo: Accessibility Insights

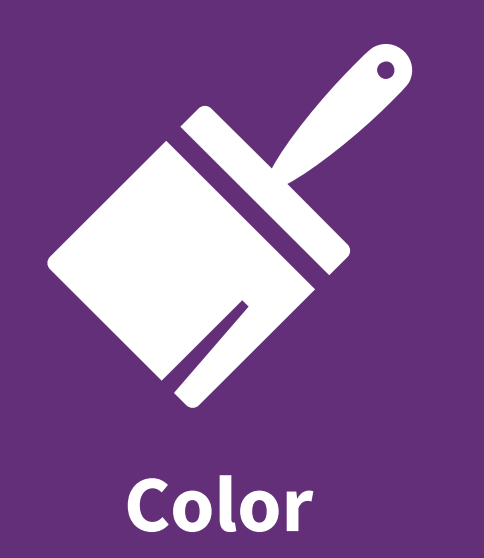

## Demo: Chrome Developer Tools

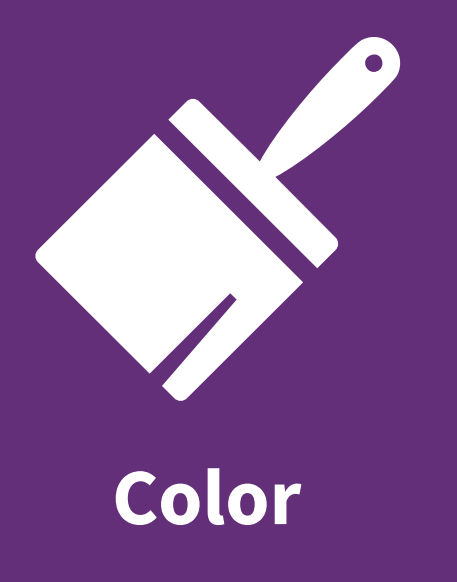

### Colorblindness

More properly termed color vision deficiency (CVD)

Inability to distinguish red, green, or blue light

Affects around 1 in 12 men and 1 in 200 women worldwide

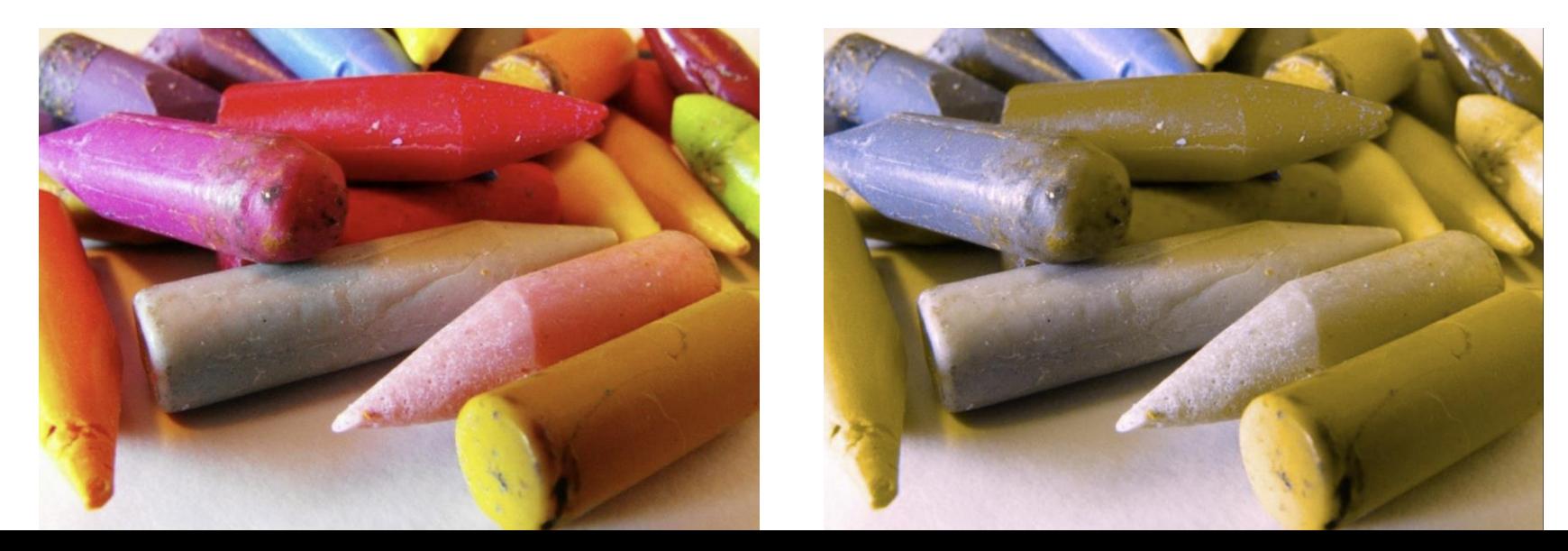

### Problematic Color Combinations

Green & Red

Light Green & Yellow

Green & Brown

Blue & Grey

Blue & Purple

Green & Grey

Green & Blue

Green & Black

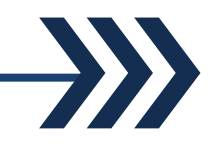

Planning colors:

#### [Adobe Color](https://color.adobe.com/create/color-accessibility)

#### [ColorHexa](https://colorhexa.com/)

#### Checking after creation:

[Edge/Chrome developer tools](https://webdesign.tutsplus.com/articles/designing-for-color-blindness-with-chrome-devtools--cms-35827)

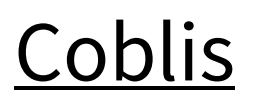

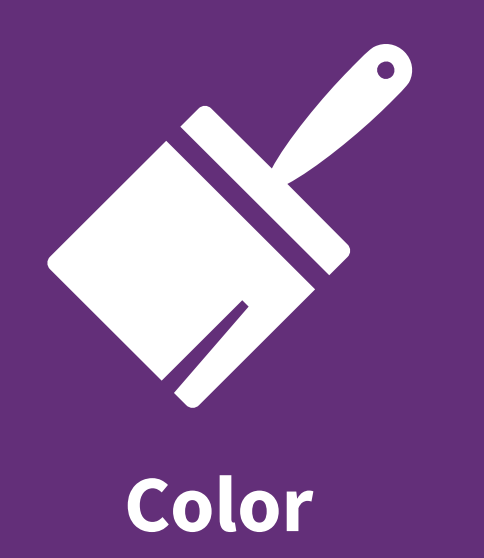

## Demo: Chrome Developer Tools

Thanks for learning about accessible paginated reports

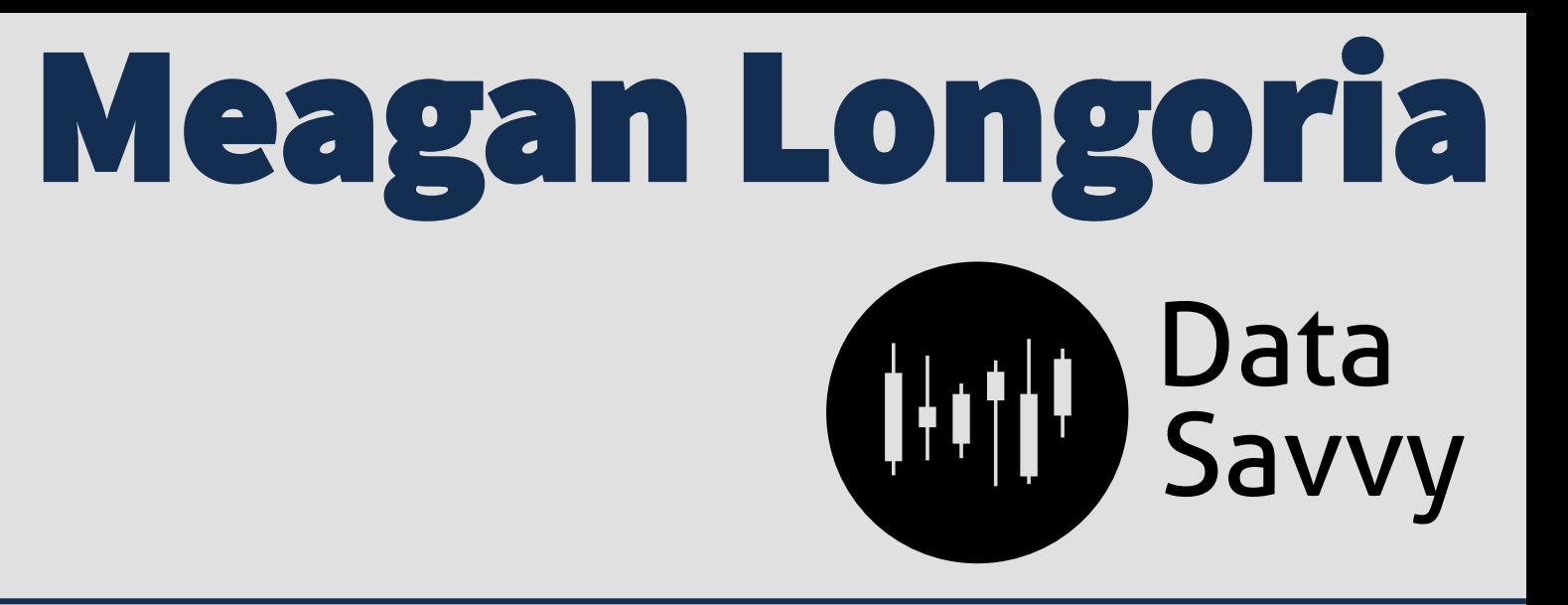

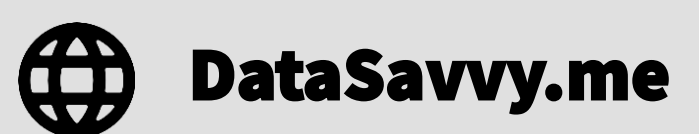

@mmarie

/in/MeaganLongoria